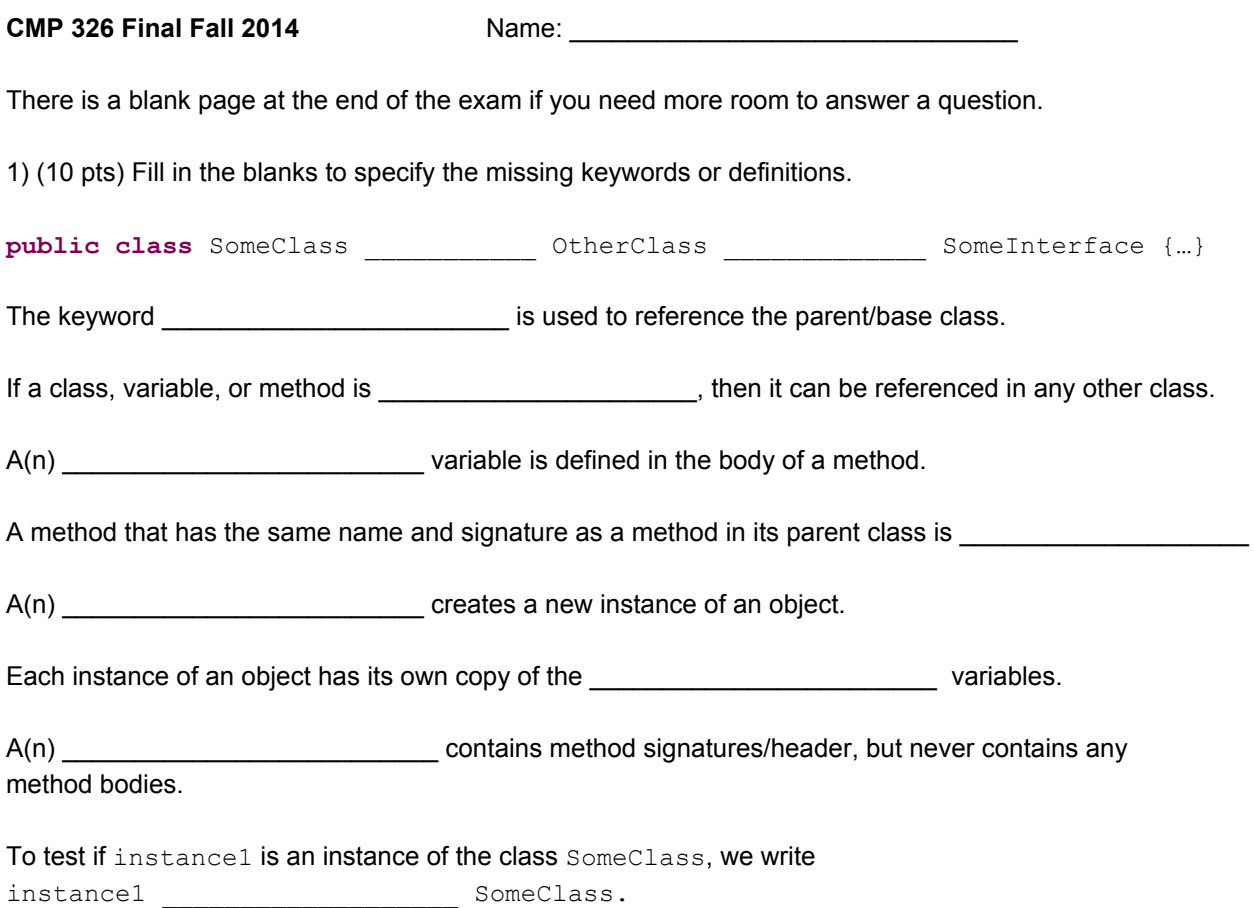

2) (30 pts) Write the output of each piece of code. If the code gives an error, write any output produced before the error, and then write "ERROR".

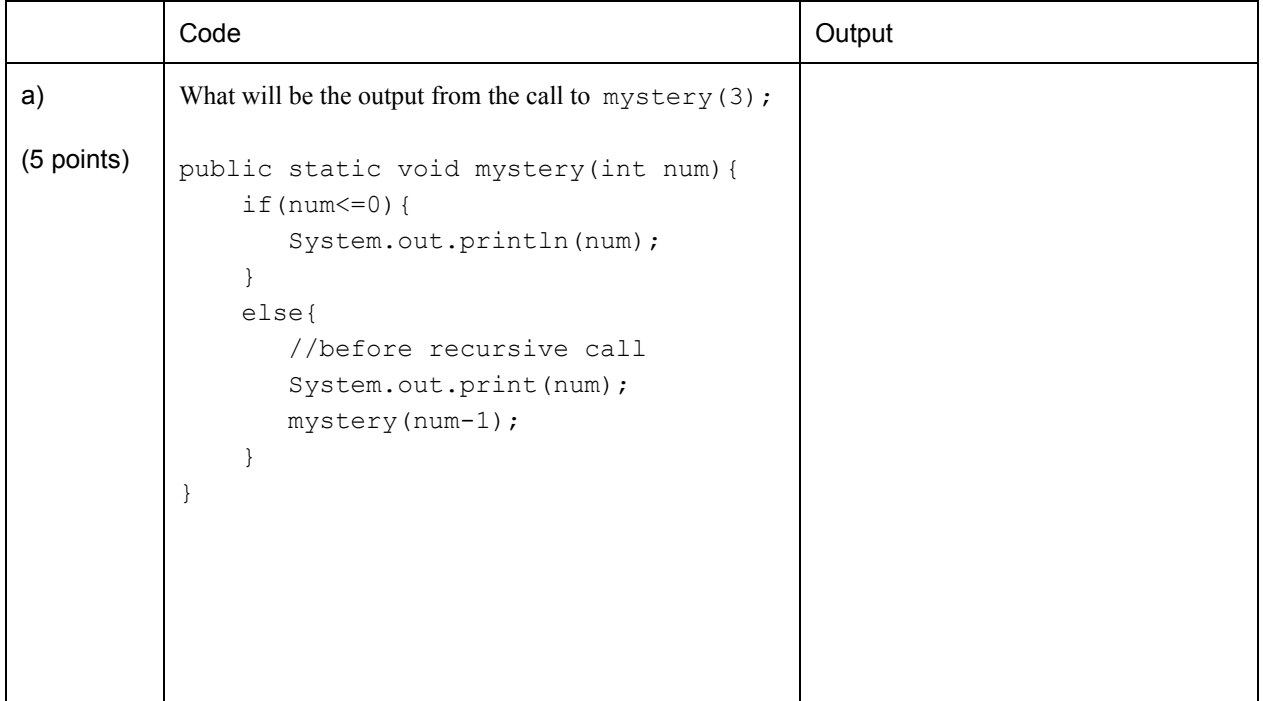

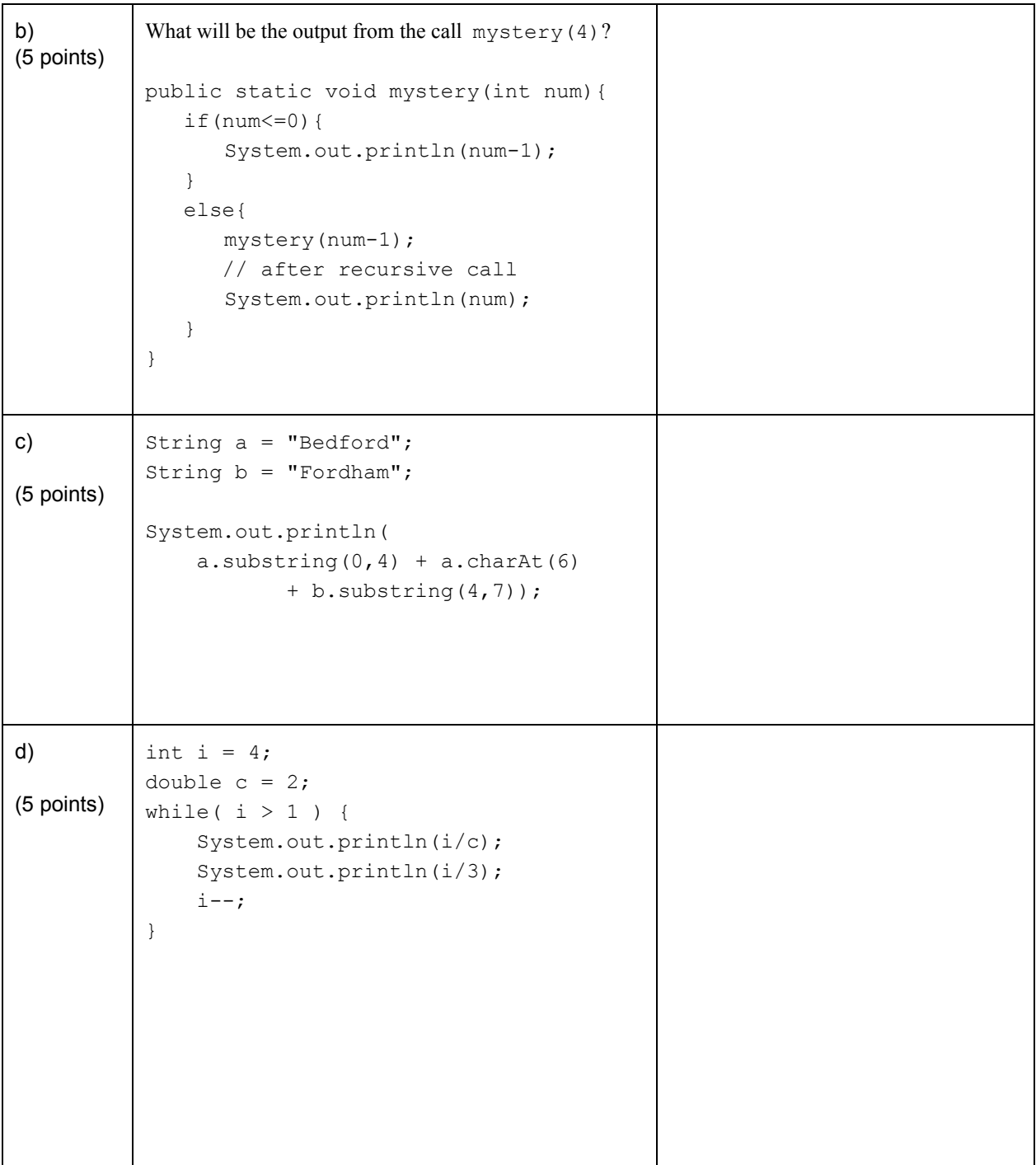

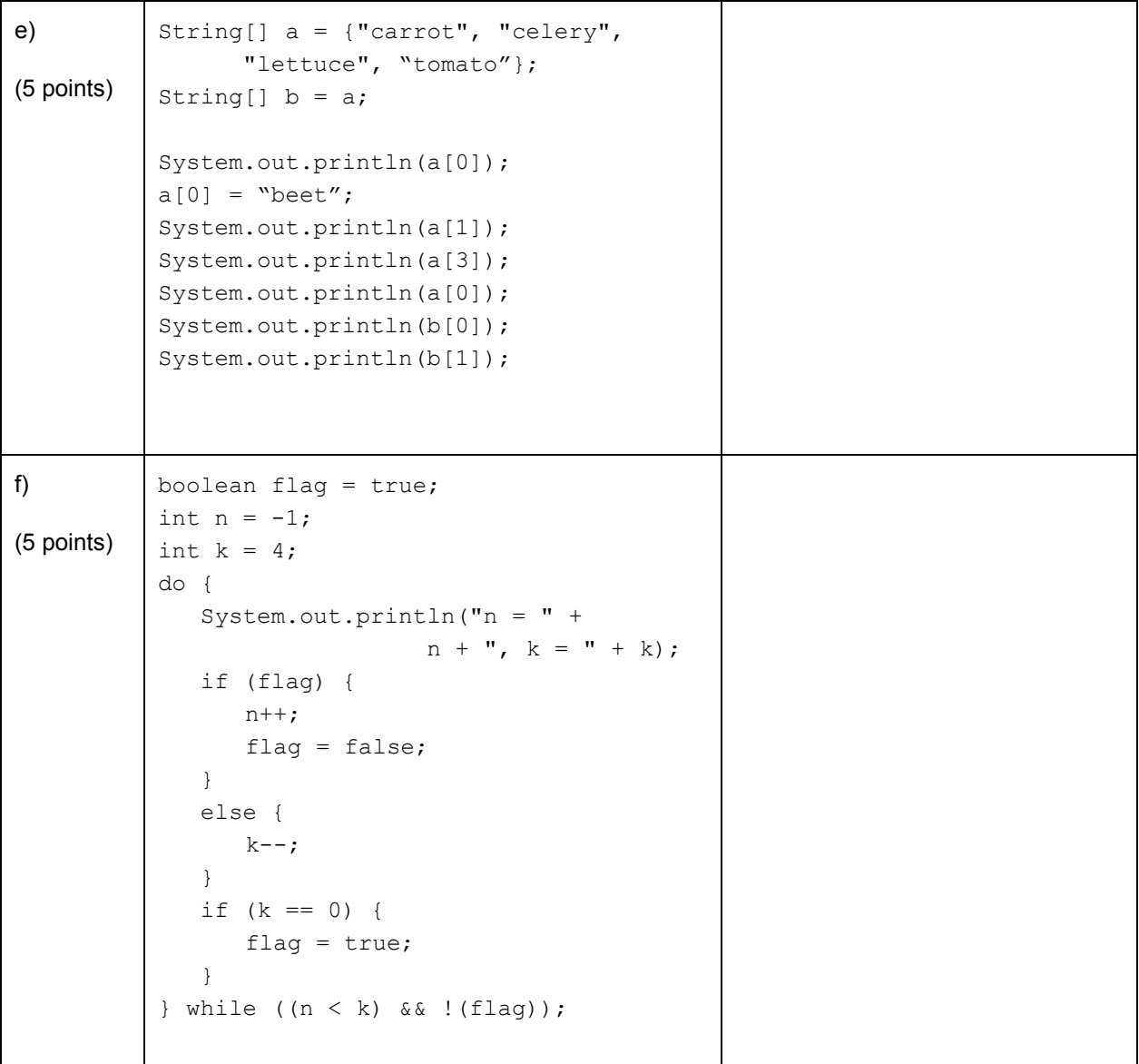

3) (30 pts) Use the classes below to complete this section.

a) (15 pts)

Do the following for the class Mammal:

I. (5 pts)

Write get and set methods for the mass variable. Be sure only positive values are set; negative or zero values should throw an Exception.

Assume the other private variables have their getter/setter methods already defined

II. (5 pts)

Define the compareTo method so that it compares the mass of the Mammal calling it with the mass of the otherObject.

The method should return  $-1$  if the mass of the calling Mammal is less than that of otherMammal, 0 if the two are equal, and 1 otherwise. Comment your code.

 $III.$  (5 pts)

Override the default  $\text{toString}$  method so it returns a nicely-formatted  $\text{string}$  containing the names and values of all the Mammal's variables.

```
publicclassMammal implementsComparable<Mammal> {
privatebooleanhasTail;
private int numLegs;
privatedoublemass=0.0;
public Mammal(){
        numLegs=2;
      hasTail=false;
       mass=10;
 }
public voidsetHasTail(boolean inTail) {...}
public void setNumLegs(int inLegs) {...}
 // write your get and set methods here
```
**public int** compareTo(Mammal otherMammal) {

}

**public** String toString(){

 $\qquad \qquad \}$ }

b) (15 pts) Do the following for the subclass Dog:

- I. (5 pts) Define the default constructor so it sets hasTail to true, numLegs to 4, and mass to 10.0, as in the parent class.
- II. (5 pts) Create a setter for mass that throws an Exception if the input parameter is less than 2 or greater than 350.
- III.  $(5 \text{ pts})$  Write an equals method for Dog. It should return true if the breed and name of the two Dog instances are the same, and false otherwise.

```
public class Dog extends Mammal {
 private String breed;
private String name;
public Dog() {
```
}

**publicvoid**setMass(**double**newMass) **throws**Exception {

}

**publicboolean**equals(Object o) {

}

4) (10 points) Write a static method divide that takes in three int arrays, inArr, firstHalf, and secondHalf, as parameters. It should copy the first half of the array inArrinto the array firstHalf and copy the second half

of the array inArr into the array secondHalf.

Assume that the arrays firstHalf and secondHalf have already been created, and are the correct size. If the array inArr has an odd size, then the array secondHalf will have the extra entry.

Here is the method signature:

public static void divide(int[] inArr, int[]firstHalf, int[] secondHalf){

5) (15 points) Write a RECURSIVE static method longString that takes two parameters, String s and int num.

It should return the String formed by s repeated num times with a single space in between repetitions.

For example, if s is "kayak", and num is 5, then longString should return "kayak kayak kayak kayak kayak".

6) (20 points) Write a method called addStars that takes in two Strings, infileName and outfileName. The method should open and read from the file infileName. It should then write the following to the file outfileName: the first line of the file infileName, followed by a line with  $5 *s$ , then the second line of the file infileName, followed by a line with  $5 * s$ , etc.

For example, if the contents of infileName is:

Twinkle twinkle little star, How I wonder what you are, Up above the world so high, Like a diamond in the sky.

The contents of outfileName would be:

Twinkle twinkle little star, \*\*\*\*\* How I wonder what you are, \*\*\*\*\* Up above the world so high, \*\*\*\*\* Like a diamond in the sky. \*\*\*\*\*

(This page is intentionally left blank.)